# **Tips for Taking The CISSP Exam**

**Alfred Ouyang, CISSP-ISSEP, CISM Phone: 703.983.2548 E-mail: aouyang@mitre.org**

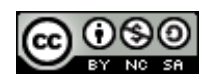

*CISSP Common Body of Knowledge Review* by Alfred Ouyang is licensed under the Creative Commons Attribution-NonCommercial-ShareAlike 3.0 Unported License. To view a copy of this license, visit http://creativecommons.org/licenses/by-nc-sa/3.0/ or send a letter to Creative Commons, 444 Castro Street, Suite 900, Mountain View, California, 94041, USA.

- Studying for the exam
- Preparing for the exam
- Taking the exam
- Obtaining the CISSP certification

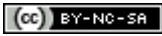

## **Studying for the exam**

- It is just an exam...
	- *Power of Positive Thinking*
	- The exam does not define your knowledge or expertise.
- Stay with it...
	- Don't stop. Keep the momentum going.
	- Go ahead and register. Let the commitment be the driver.
- Study, but no need to over-study...
	- One or two references are plenty.
	- Give yourself no more than a month after this course.
	- Two to three domain per week. It must be continuous.
	- Go to: [http://www.cccure.org](http://www.cccure.org/) to take the online tests (15 min. per day.)
- Register for the exam...
	- Go to: <https://www.isc2.org/cbt/default.aspx> to search for exam schedule and test center
	- Go to: <http://www.pearsonvue.com/isc2/> to schedule a test

### **Preparing for the exam**

- Set up a schedule...
	- Four weeks before the exam…
		- Form a study group.
		- Meet one hour/day, every weekdays during lunch.
		- Use MITRE Lync.
	- A week before the exam…
		- Use the slide set as "flash cards". Don't save them, use them, mark them up.
		- Do a weekend drive to the test site. (Know where to park and where to stay.)
	- Night before the exam…
		- Don't study. (You're not going to learn anymore.)
		- No distraction or stress. Be prepared.
		- Go to bed early.

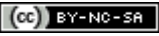

### **Taking the exam … (1/2)**

- Get familiar with CBT
	- Download the test tutorial & practice exam from Pearson Vue (<http://www.pearsonvue.com/athena/>)
	- Take an online tour of a Pearson Professional Center [\(http://www.pearsonvue.com/ppc/\)](http://www.pearsonvue.com/ppc/)
- Arrive early...
	- One hour, if you can. (Exam starts at 0900 hour)
		- Bring your registration paperwork, government issued ID: Driver's License.
		- Bring your snacks and drink (in covered container).
	- Take your restroom break before you sign-in
- Listen and follow instructions...
	- Your proctor will lead you through the registration process and lead you to your workstation
	- Get familiar with your workstation and start when you're ready.

#### **Taking the exam …(2/2)**

- Take your time, but not too much time...
	- 1 min. per question, but no more than 2.
	- Mark the questions that you're not sure on and move on.
- Do take a break...
	- Take at least one break. Take a break after you've answered 75 to 100 questions.
	- Proctor will likely only allow one person to get up at a time.
- Review your answers...
	- 1. Review the questions that you don't have an answer first.
	- 2. Review rest of your answers.
	- Your first answer likely be the right answer.
- Ignore your surroundings...
	- You'll have a mix cohort (ISSEP, ISSMP, ISSAP, and SSCP are 3 hour exams.)

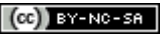

## **Obtaining the certification**

- Notification…
	- You will get your test results right away
	- (ISC)2 will e-mail you the confirmation on next business day or two.
	- The hyperlink in e-mail will take you to the endorsement form.
- Endorsement
	- Complete the application and form
	- Your resume/C.V. needs to illustrate 5 years of professional experience in at least two to three security domains
	- Have a CISSP to endorse you. Provide he/she…
		- Completed endorsement form
		- Your resume
		- Exam ID
- Your certificate...
	- $-$  (ISC)<sup>2</sup> will notify you in e-mail.
	- It will arrive 4-6 weeks in an 9x12 envelope
	- The package will contain your certificate and membership login information.